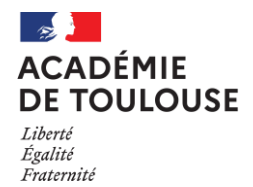

 $\bigwedge$ 

# **PROCEDURE D'INSCRIPTION ET DEROULEMENT DE LA SESSION BACCALAUREAT GENERAL ET TECHNOLOGIQUE CANDIDATS INDIVIDUELS Niveau PREMIERE - SESSION 2024**

 **Cette procédure concerne les candidats individuels (candidats libres, CNED libre, candidats en établissement privé hors contrat)**

 **Les candidats inscrits au CNED en classe complète réglementée doivent s'adresser à cet établissement pour leur inscription. Ils ne sont pas concernés par cette procédure.**

 **Les candidats dérogatoires, c'est-à-dire subissant l'épreuve de français en même temps que les autres épreuves du baccalauréat, ne sont pas concernés par cette procédure (Cf. procédure Terminale).** 

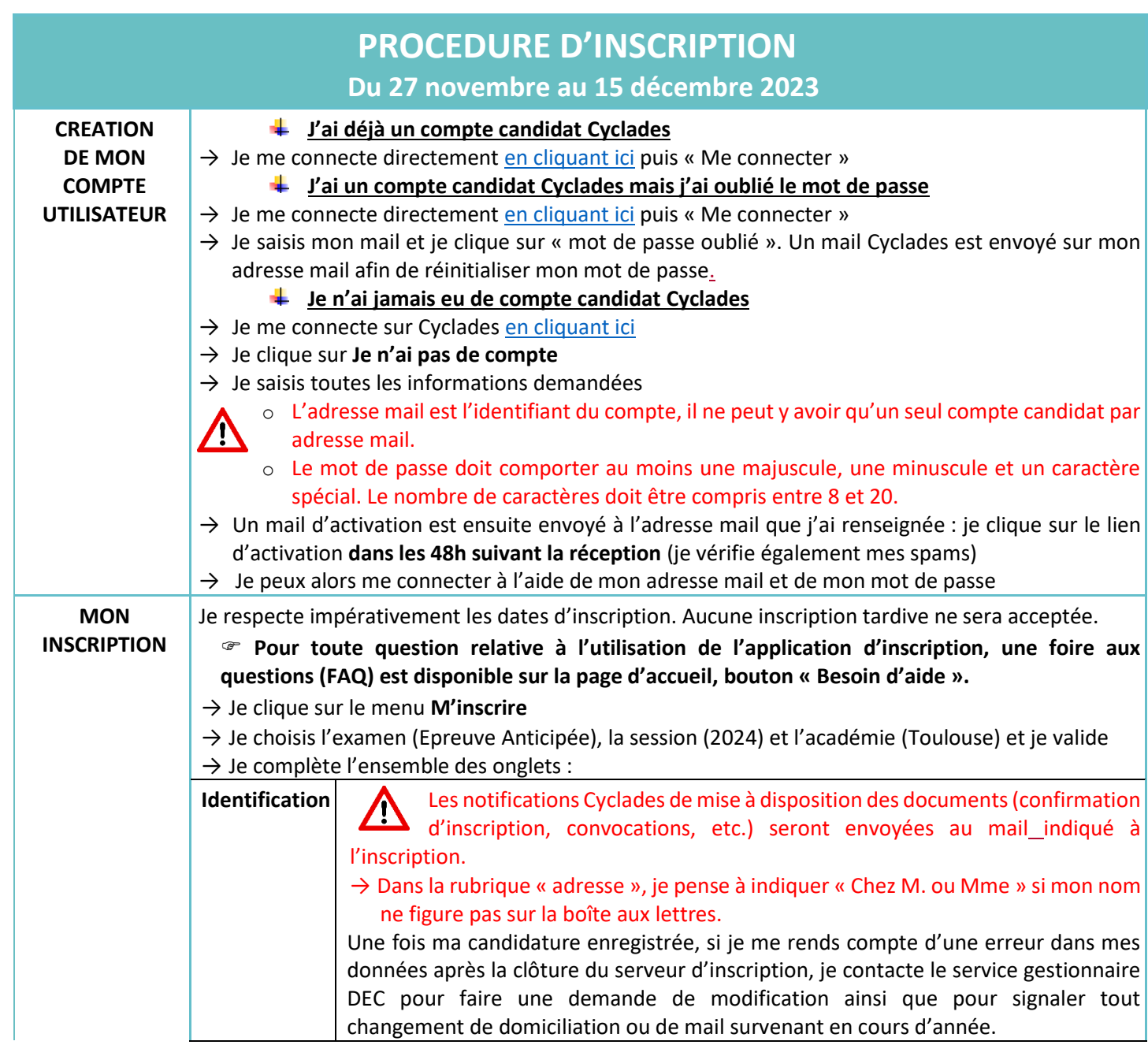

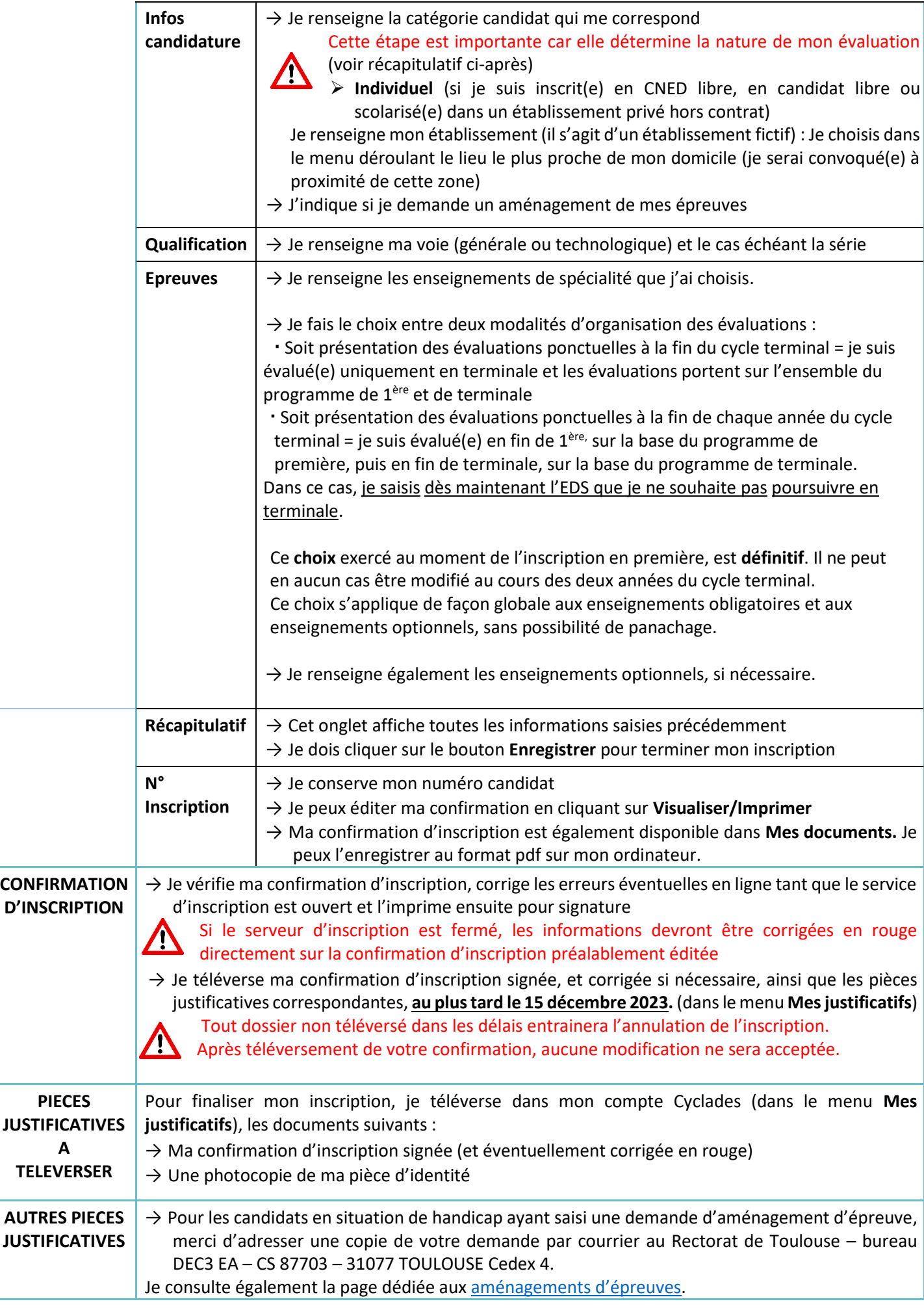

 $\begin{array}{c} \hline \end{array}$ 

# **EVALUATION DES CANDIDATS INDIVIDUELS DE PREMIERE EN FONCTION DE LEUR INSCRIPTION à la session 2024**

- J'ai choisi d'être évalué(e) en Première et en Terminale, je suis évalué(e) en 2024 sur :
- **Des épreuves ponctuelles portant uniquement sur le programme de Première** : enseignement de spécialité non poursuivi en terminale, histoire-géographie, enseignement scientifique en voie générale (incluant l'enseignement spécifique de mathématiques si je ne suis pas l'enseignement de spécialité de mathématiques), ou mathématiques en voie technologique, langue vivante A, langue vivante B+ ETLV, enseignement moral et civique et enseignement(s) optionnel(s) le cas échéant.
- **Une épreuve terminale anticipée de Français** : une épreuve écrite (vendredi 14 juin 2024 de 8h à 12h) et une épreuve orale (fin juin/ début juillet 2024)

J'ai choisi d'être évalué(e) uniquement en Terminale, je suis évalué(e) en 2024 sur :

 **Une épreuve terminale anticipée de Français** : une épreuve écrite (vendredi 14 juin 2024 de 8h à 12h) et une épreuve orale (fin juin/début juillet 2024)

### **Précisions complémentaires concernant les enseignements optionnels :**

### **Le candidat doit prêter une attention particulière aux dispositions suivantes avant de s'inscrire à un enseignement optionnel.**

Selon le choix du candidat individuel entre les deux modalités de passation des évaluations ponctuelles (2 séries d'évaluations ponctuelles, l'une l'année précédant la session de l'examen, l'autre, l'année de la session de l'examen / 1 série unique d'évaluations ponctuelles l'année de la session de l'examen), le résultat obtenu à chacune des évaluations ponctuelles des enseignements optionnels est affecté d'un coefficient 2 lorsque l'évaluation ponctuelle porte sur le programme d'une année (première ou terminale) et d'un coefficient 4 lorsque l'évaluation ponctuelle porte sur le programme des deux années du cycle terminal.

Ces coefficients s'ajoutent au total des coefficients (100) prévus pour les enseignements obligatoires.

Il est précisé en outre que le choix formulé par le candidat individuel entre les deux modalités de passation s'applique de façon globale aux enseignements obligatoires et aux enseignements optionnels, sans possibilité de panacher ce choix.

Ainsi, **l'inscription à des enseignements optionnels**(voie générale : 1 option en 1ère maximum + 2 options en terminale maximum auxquelles peuvent se rajouter les options Littératures et cultures de l'Antiquité Latin et grec/ voie technologique : 2 options en  $1^{$ ère maximum + 2 options en terminale maximum auxquelles peuvent se rajouter les options Littératures et cultures de l'Antiquité Latin et grec) **engage le candidat.** 

**Toute absence non justifiée à une évaluation ponctuelle à laquelle il était inscrit est sanctionnée par la note 0, affectée du coefficient prévu.** En cas d'absence pour cause de force majeure, le candidat est convoqué à une évaluation ponctuelle de remplacement.

# **INFORMATIONS CONCERNANT L'EPREUVE ORALE DE FRANÇAIS**

## **Récapitulatifs des lectures et des textes étudiés**

- → Le candidat doit adresser, **pour le vendredi 3 mai 2024**, **le récapitulatif des lectures et textes étudiés au rectorat, uniquement sous forme dématérialisée** (un seul fichier pdf. à l'adresse : [dec3@ac-toulouse.fr\)](mailto:dec3@ac-toulouse.fr) en prenant le soin de nommer le fichier selon la codification suivante : **« NOM-Prénom-EAF-Bac2024-Premières »**. Le fichier pdf sera ordonné et scanné selon l'organisation suivante : récapitulatif des lectures, textes étudiés.
- → Les candidats devront faire clairement apparaitre leur **nom et prénom sur les récapitulatifs**
- $\rightarrow$  Les candidats individuels doivent construire eux-mêmes ce récapitulatif en conformité avec les programmes de la classe de première.

**La date butoir du 3 mai 2024 devra être obligatoirement respectée. Au-delà de cette date, votre récapitulatif ne sera plus pris en compte. Vous devrez également en apporter un exemplaire le jour de l'épreuve.**

- $\triangleright$  L'inscription à un examen est un acte personnel, il est recommandé aux candidats de s'inscrire eux-mêmes afin d'éviter toute erreur ou omission.
- **Ces choix sont définitifs** et ne pourront pas faire l'objet de modification.

Pour tout renseignement concernant les épreuves (programmes, modalités…), les candidats sont invités à consulter les sites internet<https://eduscol.education.fr/> et<http://quandjepasselebac.education.fr/>

**Le calendrier de la session 2024 du baccalauréat est consultable au Bulletin Officiel du 28 septembre 2023 sur [https://www.education.gouv.fr/](https://www.education.gouv.fr/bo/2023/Hebdo36/MENE2324950N)**

### **CONVOCATION AUX EPREUVES**

**Vous serez avisé(e) par courriel** de la mise à disposition d'une ou plusieurs convocations dans votre espace candidat, menu « mes documents » vous indiquant les dates et les lieux d'épreuves. **Cette convocation doit être impérativement respectée (date, horaire, lieu).**

## **SE PREPARER AUX EPREUVES DE PREMIERE**

L'intégralité des programmes, les modalités d'évaluation de chacune des disciplines ainsi que les sujets et annales sont disponibles sur le site [https://eduscol.education.fr/,](https://eduscol.education.fr/) rubrique « Scolarité de l'élève » puis « Diplôme ».

**A noter** : *Ces indications vous sont transmises à titre de rappel. En effet, vous devez avoir pris connaissance des dispositions réglementaires applicables avant de vous inscrire à l'examen.*

### → **Epreuve anticipée de français : Programme et ressources en français**

**<http://eduscol.education.fr/cid59383/ressources-pour-la-classe-de-premiere.html>**

o Définition des épreuves : Note de service du 23/07/2020 [\(BO spécial n° 6 du 31 juillet 2020\)](https://www.education.gouv.fr/pid285/bulletin_officiel.html?pid_bo=39770) modifiée par la note de service du 12/11/2021 [\(BOEN n° 43 du 18 novembre 2021\)](https://www.education.gouv.fr/bo/21/Hebdo43/MENE2121402N.htm) et par la note de service du 26/09/2023 (BOEN n° 36 [du 28 septembre 2023\)](https://www.education.gouv.fr/bo/2023/Hebdo36/MENE2323453N)

o Programme de français en classe de première de la voie générale et technologique : Arrêté du 17/01/2019 [\(BO](https://www.education.gouv.fr/pid285/bulletin_officiel.html?pid_bo=38502)  [spécial n° 1 du 22 janvier 2019](https://www.education.gouv.fr/pid285/bulletin_officiel.html?pid_bo=38502)) modifié par l'arrêté du 10/04/2020 ([BO n° 18 du 30 avril 2020\)](https://www.education.gouv.fr/pid285/bulletin_officiel.html?pid_bo=39605) et par l'arrêté du 28/09/2020 [\(BOEN n°40 du 22 octobre 2020\)](https://www.education.gouv.fr/bo/20/Hebdo40/MENE2025804A.htm)

### → **Evaluations ponctuelles pour les candidats individuels**

o Définition des épreuves : Note de service du 28/07/2021 [\(BO n°31 du 26/08/2021](https://www.education.gouv.fr/pid285/bulletin_officiel.html?pid_bo=40451) enseignements communs) Note de service du 25/10/2021 [\(BOEN n°41 du 04/11/2021](https://www.education.gouv.fr/bo/21/Hebdo41/MENE2121399N.htm) enseignements optionnels) o Programme des EDS en classe de 1ère : Arrêté du 17/01/2019 (BO spécial n° 1 [du 22 janvier 2019\)](https://www.education.gouv.fr/pid285/bulletin_officiel.html?pid_bo=38502)

Les candidats aux épreuves d'enseignement de spécialité nécessitant la transmission de dossiers préalables à l'évaluation recevront des informations complémentaires relatives à l'envoi des dossiers ultérieurement.

# **RESULTATS ET RELEVES DE NOTES**

Les résultats des épreuves seront consultables uniquement sur le site de l'académie de Toulouse : [http://www.ac-toulouse.fr](http://www.ac-toulouse.fr/) rubrique Scolarité/Etudes/Examens puis Examens puis Tous les résultats

#### → **Aucun résultat ne sera donné par téléphone, ni aucun numéro de candidat**

 $\rightarrow$  Le relevé de notes ainsi que les copies seront disponibles dans votre espace candidat, menu « mes documents » dès le mois de juillet 2024.

→ **Vous devez conserver ce document précieusement car il vous sera utile pour votre inscription aux épreuves terminales du baccalauréat et, le cas échéant, pour votre orientation. Aucun duplicata ne vous sera envoyé par la suite**.